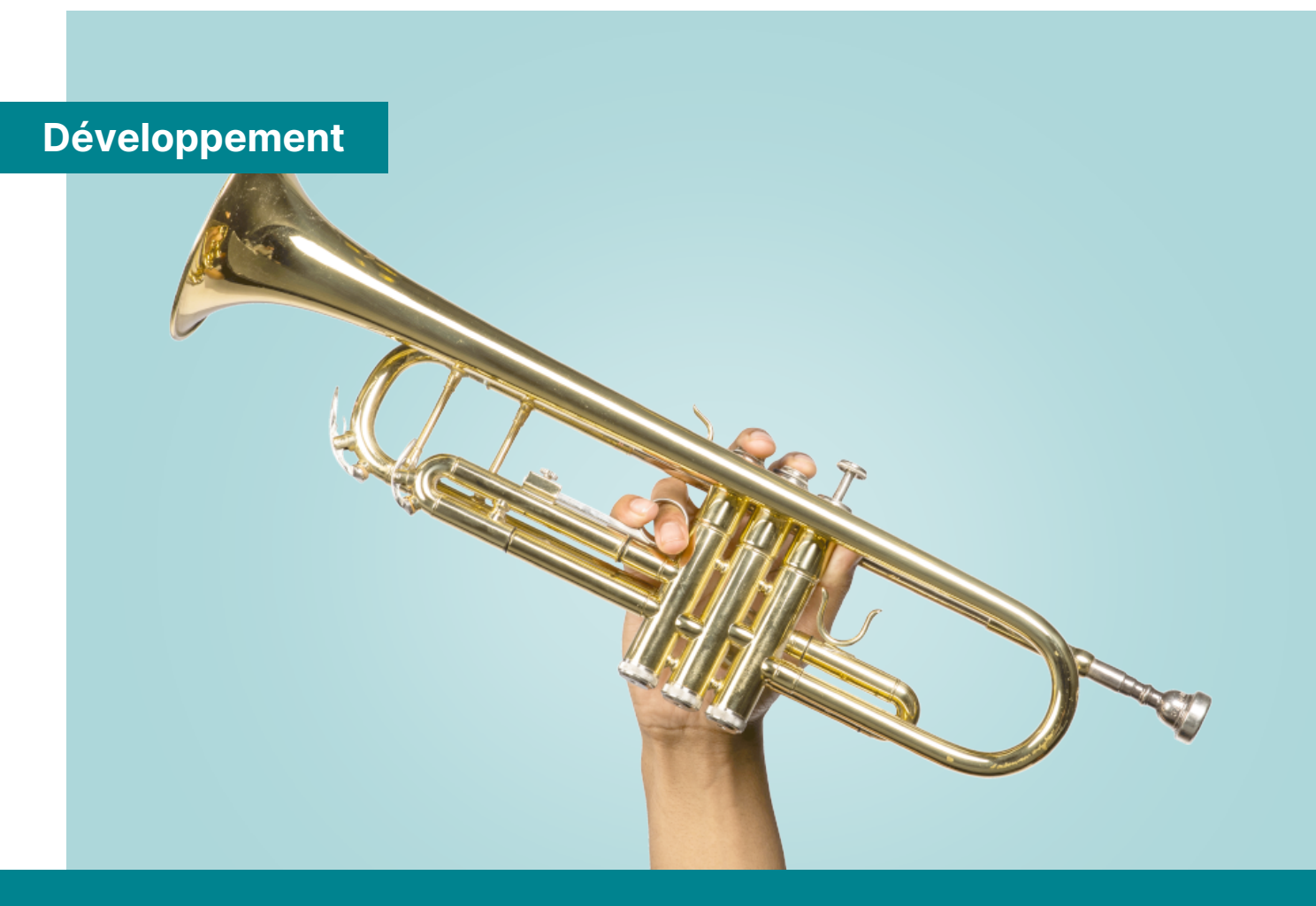

# **Développeur d'application - PHP/Symfony**

Devenez développeur et constituez votre portfolio en réalisant des applications avec PHP.

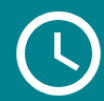

Nombre d'heures de formation : 750 heures

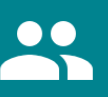

Mentor individuel

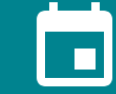

Durée de la formation en alternance : 24 mois\*

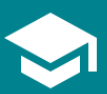

Diplôme de niveau 6  $(bac +3/4)$  \*\*

\*Vérifiez l'éligibilité du parcours en fonction de votre contrat d'alternance (professionnalisation ou apprentissage) auprès des conseillers pédagogiques via http://oc.cm/contact.

\*\*Développeur concepteur logiciel - code NSF 326t - Diplôme de niveau 6 (bac +3/4) - certification professionnelle enregistrée au Répertoire National des Certifications Professionnelles (RNCP) par décision de France compétences publiée le 15/10/2021

**Financez ce parcours grâce à vos crédits CPF** directement depuis la plateforme Mon Compte Formation :

[Temps complet - 12 mois](https://www.moncompteformation.gouv.fr/espace-prive/html/#/formation/recherche/49386136300072_pivot-500-da-php-fulltime/49386136300072_pivot-500-da-php-fulltime) [Temps partiel - 24 mois](https://www.moncompteformation.gouv.fr/espace-prive/html/#/formation/recherche/49386136300072_pivot-500-da-php-part-time/49386136300072_pivot-500-da-php-part-time)

Le développeur d'application a pour mission de créer des sites dynamiques grâce à un langage de programmation. Il est chargé de :

- analyser les besoins à partir du cahier des charges défini par le client ou le chef de projet
- définir les différentes étapes de fonctionnement de l'application
- étudier l'ensemble des solutions techniques disponibles
- développer, tester et valider les fonctionnalités du site
- assurer le support technique du site et produire une documentation technique et fonctionnelle du site pour le client
- apporter d'éventuelles corrections de bugs et d'effectuer des mises à jour

## **Spécialité PHP / Symfony**

Grâce à la spécialisation PHP / Symfony, vous aurez abordé tous les sujets centraux vous permettant de développer une application de manière professionnelle et robuste. Depuis l'affichage de données provenant de la base de données, la traduction de contenu, construire une API REST…

Le développement PHP est à la portée de tous, il s'agit de faire la différence en matière de conception et exécution. Nous aborderons l'ensemble des sujets nécessaires à de bonnes bases pour entrer sereinement dans le monde du développement web professionnel (l'affichage de données provenant de la base de données, la traduction de contenu, construire une API REST…).

Suivez cette formation en ligne pour obtenir le diplôme "Développeur d'application"\* enregistré au RNCP, de niveau II reconnu par l'État (équivalent au niveau Bac+3/4). Ce diplôme est délivré par OpenClassrooms.

## **Pré-requis**

Pour accéder directement à la certification, les candidats doivent obligatoirement justifier d'un des pré-requis suivants :

être titulaire d'une certification professionnelle de niveau 5 (ou équivalent) en informatique ou dans le développement web ou dans le développement d'applications ;

être titulaire du baccalauréat ou d'une certification professionnelle de niveau 4 (ou équivalent) avec une expérience professionnelle d'au moins 2 ans en informatique ou dans le développement web ou dans le développement d'applications ;

**Langue** : un niveau B2 minimum en français.

**Vous ne répondez pas aux critères d'admissibilité ?** Nous vous invitons à déposer votre candidature, un conseiller en formation étudiera votre dossier et vous recontactera.

Pour tous les candidats, la procédure de sélection s'effectue au travers d'un formulaire de candidature validant les pré-requis académiques ou dérogatoires, ainsi que l'adéquation du projet professionnel avec les objectifs de la formation. Seront collectées via ce formulaire les pièces justificatives constituant le dossier d'admission. Si nécessaire, un entretien individuel de motivation est organisé.

- **Matériel:** Les candidats doivent avoir l'accès à un ordinateur (PC ou Mac), muni d'un micro, d'un casque, d'une webcam ainsi qu'une bonne connexion Internet pour les séances de mentorat (3.2 Mbps en envoi et 1.8 Mbps en réception de données). De plus, pour mettre en œuvre les compétences, vous devrez :
	- Travailler sur un ordinateur muni au minimum d'un processeur multi-cœurs, de 8G0 de RAM (16 G0 étant plus confortable) et de 100Go d'espace de stockage disponibles ;
	- Être administrateur de votre ordinateur afin de pouvoir installer des programmes complémentaires.

#### **Ce que vous saurez faire**

- Analyser un cahier des charges et choisir une solution technique adaptée parmi les solutions existantes
- Concevoir l'architecture technique d'une application à l'aide de diagrammes UML
- Créer des projets web dynamiques grâce PHP
- Communiquer avec une base de données pour stocker et requêter des informations
- Développer de manière professionnelle grâce au framework Symfony
- Mettre en oeuvre des tests unitaires et fonctionnels ainsi qu'utiliser les outils les plus connus d'intégration continue
- Produire une documentation technique et fonctionnelle de l'application
- Prendre en compte les problématiques de performance d'une application PHP

#### **DPENCLASSROOMS**

Ou

#### **Quels métiers pourrez-vous exercer ?**

Ce parcours donne accès aux métiers suivants :

- Développeur web (plus de 8000 offres d'emploi sur [RemixJobs](https://remixjobs.com/Emploi-D%C3%A9veloppeur%20web), [Alsacréations,](http://emploi.alsacreations.com/index.php?action=q&q=D%C3%A9veloppeur+web&table=tout®ion=) [Indeed](http://www.indeed.fr/emplois?q=D%C3%A9veloppeur+web&l=France), [Monster](http://www.monster.fr/emploi/recherche/?q=D%C3%A9veloppeur+web&where=&intcid=HP_HeroSearch&cy=fr&rad=20))
- Développeur PHP (plus de 4000 offres d'emploi sur [RemixJobs](https://remixjobs.com/Emploi-D%C3%A9veloppeur%20PHP), [Alsacréations,](http://emploi.alsacreations.com/index.php?action=q&q=D%C3%A9veloppeur+PHP&table=tout®ion=) [Indeed](http://www.indeed.fr/emplois?q=D%C3%A9veloppeur+PHP&l=France), [Monster](http://www.monster.fr/emploi/recherche/?q=D%C3%A9veloppeur+PHP&where=&intcid=HP_HeroSearch&cy=fr&rad=20))
- Développeur Symfony (1700 offres d'emploi sur [RemixJobs](https://remixjobs.com/Emploi-D%C3%A9veloppeur%20Symfony), [Alsacréations,](http://emploi.alsacreations.com/index.php?action=q&q=D%C3%A9veloppeur+Symfony&table=tout®ion=) [Indeed](http://www.indeed.fr/emplois?q=D%C3%A9veloppeur+Symfony&l=France), [Monster](http://www.monster.fr/emploi/recherche/?q=D%C3%A9veloppeur+Symfony&where=&intcid=HP_HeroSearch&cy=fr&rad=20))
- Développeur backend (2500 offres d'emploi sur [RemixJobs](https://remixjobs.com/Emploi-D%C3%A9veloppeur%20backend,D%C3%A9veloppeur%20back), [Alsacréations,](http://emploi.alsacreations.com/?action=q&q=D%C3%A9veloppeur+back&table=tout®ion=) [Indeed](http://www.indeed.fr/emplois?q=d%C3%A9veloppeur+back&l=France), [Monster](http://www.monster.fr/emploi/recherche/?q=D%C3%A9veloppeur+back&where=&intcid=HP_HeroSearch&cy=fr&rad=20))

Après quelques années d'expérience, le développeur d'application peut évoluer vers un poste de lead developer, architecte logiciel ou directeur technique.

Retrouvez sur [cette page](https://openclassrooms.com/fr/p/indicateurs-de-resultats-des-formations) les indicateurs de performance des formations OpenClassrooms.

#### **Rémunération**

En suivant la formation "Développeur d'application", vous pouvez prétendre aux rémunérations suivantes :

- Débutant : 28 000 € à 40 000 € annuels bruts
- Expérimenté : 40 000€ à 60 000 € annuels bruts

Profils très recherchés, majoritairement en CDI.

Ce parcours peut être effectué **en alternance**. [Plus d'informations.](https://openclassrooms.com/fr/apprenticeship)

### **Projet 1 - 10 heures**

# **Définissez votre stratégie d'apprentissage**

Mettez-vous dans les meilleures conditions pour réussir votre parcours : projetezvous dans votre formation, définissez votre planning et appropriez-vous les outils essentiels pour apprendre.

### **Compétences cibles**

Définir le cadre de votre formation

#### **Cours associés**

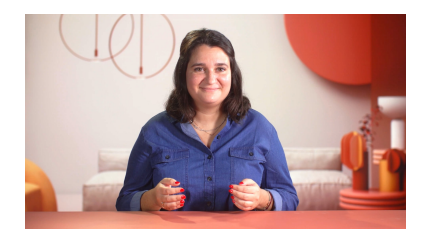

#### **Engagez-vous dans votre formation OpenClassrooms**

Facile **Q** 2 heures

Prenez en main votre parcours OpenClassrooms et réalisez votre premier projet en suivant ce cours conçu pour vous accompagner dans ces premières étapes de formation.

# **Intégrez un thème Wordpress pour un client**

Votre nouveau client, une agence immobilière de montagne, a besoin d'un site web pour présenter les chalets qu'elle vend. Vous allez utiliser Wordpress pour créer son site !

# **Compétences cibles**

- Adapter un thème Wordpress pour respecter les exigences du client
- Rédiger une documentation à l'intention d'utilisateurs non spécialistes
- Sélectionner un thème Wordpress adapté aux besoins du client

## **Cours associés**

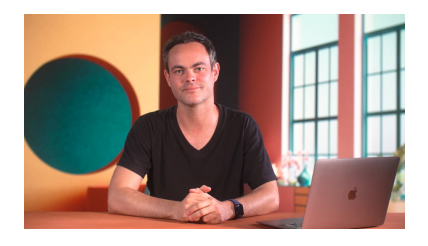

#### **Créez votre site web avec HTML5 et CSS3**

Facile **Q** 15 heures

Vous rêvez d'apprendre à créer des sites web ? Débutez avec ce cours qui vous enseignera tout ce qu'il faut savoir sur le développement de sites web en HTML5 et CSS3 !

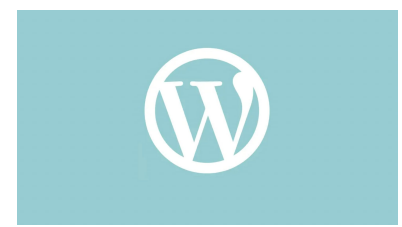

#### **Créez un site moderne et professionnel avec WordPress 5**

Facile **Q** 15 heures

WordPress 5 permet de créer des sites professionnels, robustes, évolutifs et bien référencés, sans écrire une seule ligne de code.

# **Analysez les besoins de votre client pour son festival de films**

En tant que développeur, on vous demande souvent de lister les fonctionnalités dont a besoin le client et de proposer une solution technique adaptée. Vous devez donc sélectionner la solution qui vous semble la plus à même de répondre à son besoin !

# **Compétences cibles**

- Analyser un cahier des charges
- Choisir une solution technique adaptée parmi les solutions existantes si cela est pertinent
- Lister les fonctionnalités demandées par un client
- Rédiger les spécifications détaillées du projet

## **Cours associés**

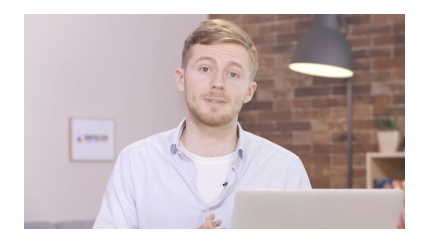

#### **Gérez un projet digital avec une méthodologie en cascade**

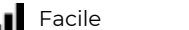

Facile **Q** 8 heures

Vivez la gestion de projet avec une méthodologie classique. Apprenez à gérer les 5 phases d'un projet en cascade : l'initialisation, le lancement, la conception, la production et l'exploitation.

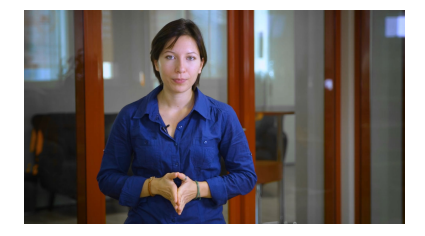

#### **Gérez votre projet informatique facilement**

Facile **Q** 4 heures

Gérez un projet informatique de manière professionnelle en utilisant les méthodologies agiles.

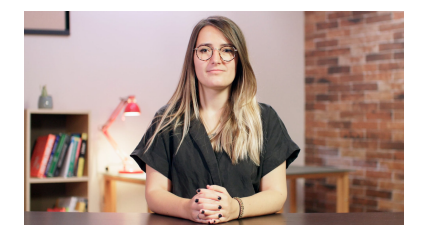

#### **Créez des animations CSS modernes**

Moyenne **15 heures** 

Vous souhaitez animer votre site web avec des animations CSS ? Ce cours est fait pour vous ! Vous y découvrez notamment les keyframes et les transitions pour créer des sites dynamiques et modernes.

# **Concevez la solution technique d'une application de restauration en ligne, ExpressFood**

Utilisez vos connaissances en UML et MySQL pour imaginer et concevoir l'architecture de la base de donnée d'une application de restauration !

## **Compétences cibles**

- Concevoir la solution technique d'une application à l'aide de diagrammes UML
- Implémenter le schéma de données dans la base
- Réaliser un schéma de conception de la base de données de l'application
- Réaliser des schémas UML cohérents et en accord avec les besoins énoncés

## **Cours associés**

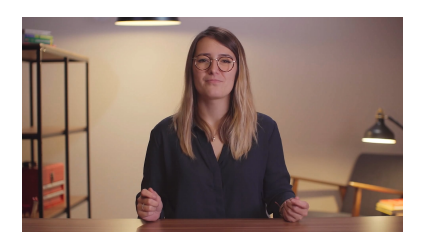

#### **Appliquez le principe du Domain-Driven Design à votre application**

Facile **Q** 4 heures

Avec le Domain-Driven Design ou DDD, communiquez une architecture technique. Utilisez la méthode UML, les diagrammes de cas d'utilisation et de classe.

# **Créez votre premier blog en PHP**

Développez votre première application web avec PHP et MySQL, et offrez-vous une visibilité intéressante sur le web.

## **Compétences cibles**

- Assurer le suivi qualité d'un projet
- Proposer un code propre et facilement évolutif
- Créer et maintenir l'architecture technique du site
- Créer une page web permettant de recueillir les informations saisies par un internaute
- Estimer une tâche et tenir les délais
- Gérer ses données avec une base de données
- Rédiger les spécifications détaillées du projet
- Analyser un cahier des charges
- Choisir une solution technique adaptée parmi les solutions existantes si cela est pertinent
- Conceptualiser l'ensemble de son application en décrivant sa structure (Entités / Domain Objects)

#### **Cours associés**

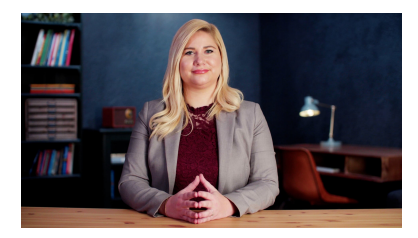

#### **Gérez du code avec Git et GitHub**

Facile **Q** 6 heures

Installez Git et GitHub et apprenez les commandes de base de Git pour gérer votre code et déployer vos projets de développement.

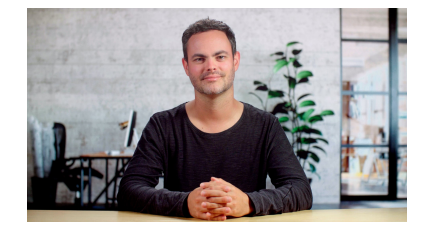

#### **Concevez votre site web avec PHP et MySQL**

Moyenne **C** 8 heures

PHP permet de créer des sites dynamiques : blogs, forums, réseaux sociaux, espaces membres... Découvrez PHP associé à MySQL et créez votre premier site web !

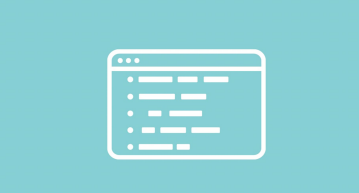

#### **Adoptez une architecture MVC en PHP**

Moyenne **C** 8 heures

Vous avez appris les bases de la programmation en PHP et vous souhaitez aller plus loin ? Découvrez pas à pas comment se structure un site PHP professionnel avec MVC et la Programmation Orientée Objet (POO). Vous serez prêts à utiliser ensuite des frameworks !

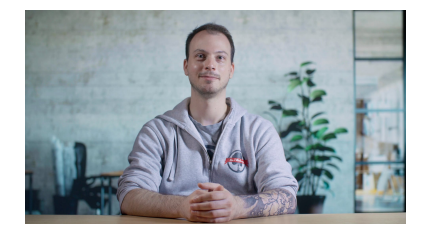

#### **Programmez en orienté objet en PHP**

Moyenne **10** 10 heures

Vous connaissez les bases de PHP, mais vous voulez mieux structurer votre code ? Dans ce cours, vous apprendrez à utiliser la programmation orientée objet, une façon de programmer incontournable.

### **Projet 6 - 120 heures**

# **Développez de A à Z le site communautaire SnowTricks**

Mettez en pratique ce que vous avez appris pour développer le site communautaire pour snowboaders de Jimmy Sweat. Vous utiliserez le framework Symfony pour développer cette application web.

## **Compétences cibles**

- Développer une application proposant les fonctionnalités attendues par le client
- Gérer une base de données MySQL ou NoSQL avec Doctrine
- Organiser son code pour garantir la lisibilité et la maintenabilité
- Prendre en main le moteur de templating Twig
- Respecter les bonnes pratiques de développement en vigueur
- Sélectionner les langages de programmation adaptés pour le développement de l'application
- Prendre en main le framework Symfony

#### **Cours associés**

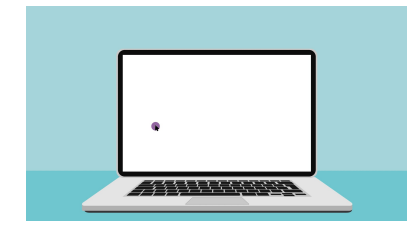

#### **Écrivez du PHP maintenable avec les principes SOLID et les design patterns**

Moyenne **Q** 6 heures

Améliorez la qualité de vos web apps grâce aux principes SOLID et aux design patterns. Rendez votre code plus propre et maintenable !

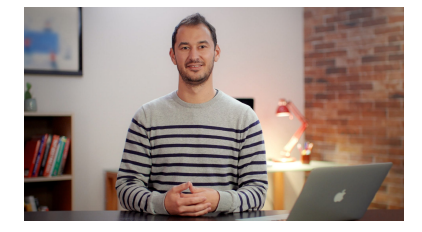

#### **Construisez un site web à l'aide du framework Symfony 5**

Moyenne **3** 20 heures

Symfony est le framework qu'il vous faut pour réaliser un site web de qualité professionnelle ! Réalisez un site web complet, contrôlez la qualité de votre code et déployez votre site.

### **Projet 7 - 120 heures**

# **Créez un web service exposant une API**

Vous exposerez une API, atteignant le niveau 3 du modèle de Richardson. Vous développerez votre application avec le framework Symfony.

### **Compétences cibles**

- Exposer une API REST avec Symfony
- Lancer une authentification à chaque requête HTTP
- Produire une documentation technique
- Analyser et optimiser les performances d'une application
- Concevoir une architecture efficace et adaptée
- Suivre la qualité d'un projet

#### **Cours associés**

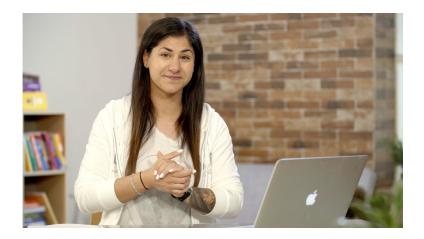

#### **Construisez une API REST avec Symfony**

Difficile **Q** 8 heures

Dans ce cours, vous verrez comment implémenter l'architecture REST avec Symfony en respectant les bonnes pratiques. En dernière partie, vous découvrirez API Platform !

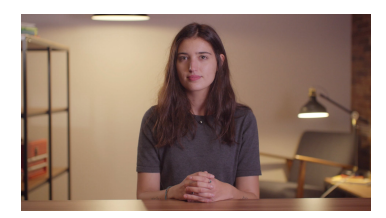

#### **Adoptez les API REST pour vos projets web**

Facile **Q** 4 heures

Enrichissez vos projets web avec les API REST en accédant à des données qui pourront être intégrées dans vos propres applications. Les API apporteront une nouvelle dimension à vos logiciels !

# **Améliorez une application existante de ToDo & Co**

Vous apprendrez à intégrer une équipe déjà en place. Comment faire des modifications dans une application déjà existante, cibler et respecter les conventions déjà mise en place.

# **Compétences cibles**

- Implémenter de nouvelles fonctionnalités au sein d'une application déjà initiée en suivant un plan de collaboration clair
- Lire et retranscrire le fonctionnement d'un morceau de code écrit par d'autres développeurs
- Mettre en œuvre des tests unitaires et fonctionnels
- Produire un rapport de l'exécution des tests
- Analyser la qualité de code et la performance d'une application
- Établir un plan pour réduire la dette technique d'une application
- Fournir des patchs correctifs lorsque les tests le suggèrent
- Proposer une série d'améliorations

## **Cours associés**

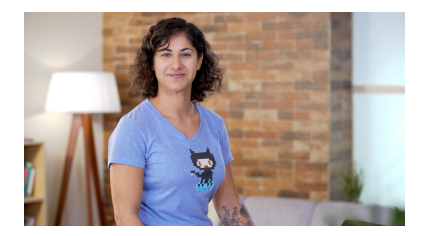

#### **Testez unitairement votre application PHP Symfony**

Moyenne **4** 8 heures

Pour avoir un code maintenable, il faut le tester ! Dans ce cours, vous apprendrez à réaliser des tests unitaires et implémenter une démarche d'intégration continue.

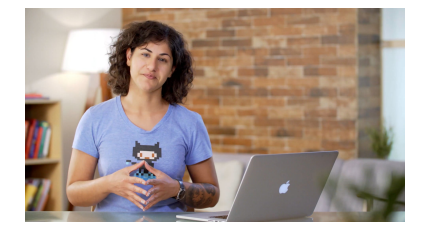

#### **Testez fonctionnellement votre application PHP Symfony**

Moyenne **Q** 6 heures

Vous apprendrez à tester vos fonctionnalités de manière automatisée dans une application PHP Symfony.

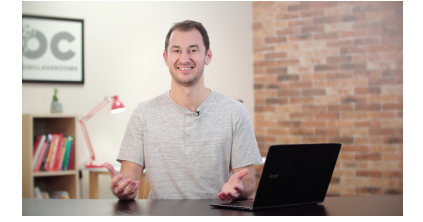

#### **Surveillez la performance de votre application PHP**

Moyenne **3** 15 heures

La performance d'une application est un enjeu critique, mais cette problématique est souvent mise de côté, car elle est difficile à mesurer et à corriger. À l'aide de Symfony et de Blackfire.io, vous verrez comment suivre et améliorer la performance d'une application PHP sur la durée.

# **Construisez une veille technologique et (optionnel) effectuez un stage**

Pour ce projet vous allez construire votre outil de veille technologique, et vous avez également l'option effectuer un stage !

## **Compétences cibles**

- Sélectionner des sources d'information pertinentes pour un certain ensemble de technologies
- Mettre en place un tableau de bord de veille technologique

#### **Cours associés**

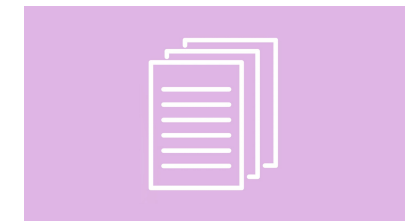

#### **Rédigez votre rapport de stage**

Facile **30 minutes** 

Le stage en entreprise est une étape décisive de votre formation. Afin d'en tirer le maximum et d'en rendre compte au mieux, vous allez produire un rapport de stage. Suivez ce mini-cours pour apprendre à rédiger un rapport de stage aussi enrichissant que convaincant !

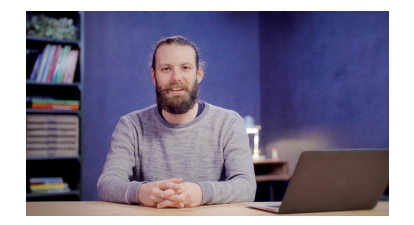

#### **Préparez-vous aux tests techniques pour devenir développeur**

Facile **Q** 4 heures

Vous êtes à la recherche d'un emploi dans un métier lié au développement ? Préparez-vous aux tests techniques (discussions techniques, tests d'algorithmique ou mini-projets) dans ce cours !

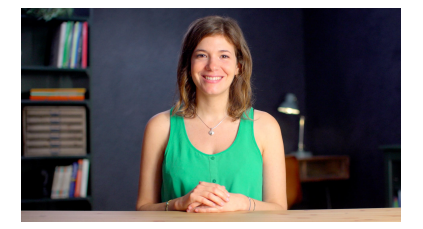

#### **Mettez en place un système de veille informationnelle**

Facile **Q** 4 heures

Apprenez à faire de la veille pour vous adapter aux évolutions de votre métier et à utiliser des outils de veille informationnelle.

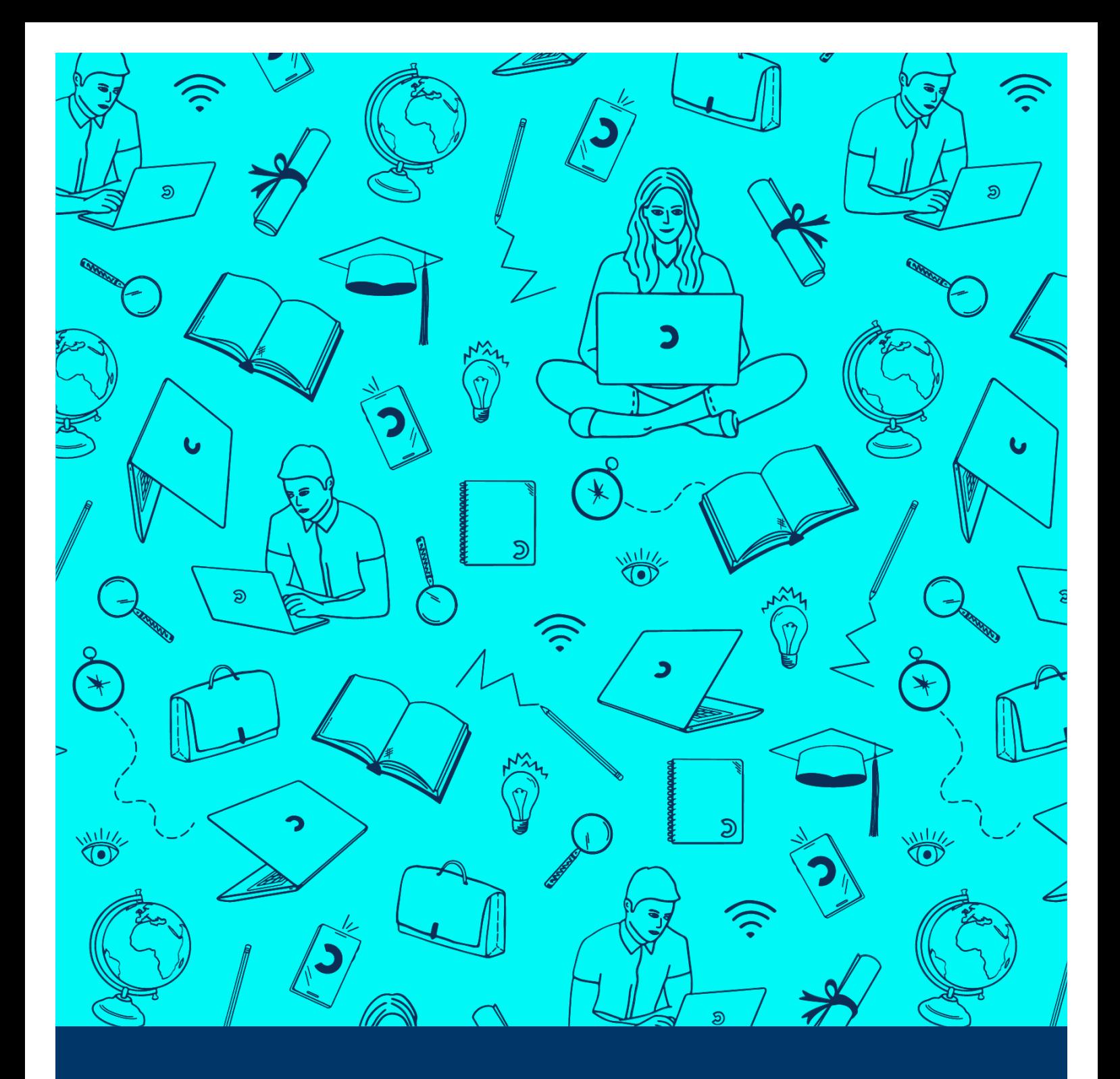

# **lternance**

# **OpenClassrooms, 1ère école en ligne à proposer des formations diplômantes**

L'alternance en ligne permet à l'entreprise et à l'étudiant de trouver le **meilleur rythme** adapté à leurs besoins respectifs.

# **Côté étudiant : une formation diplômante et 100% financée**

L'alternance est une modalité de formation qui mêle acquisition des connaissances (en ligne) et des compétences (en entreprise).

# **Comment se déroule un parcours en alternance OpenClassrooms ?**

Après avoir choisi le parcours de formation qui lui convient, **l'étudiant bénéficie d'un accompagnement gratuit de 2 mois pour trouver son entreprise**.

La formation peut se réaliser en contrat de professionnalisation ou d'apprentissage. Rendez-vous à la page suivante pour savoir lequel choisir !

# **Est ce que la formation en alternance a un coût pour l'étudiant ?**

La formation en alternance est gratuite ! Une rémunération est également prévue : jusqu'à 100% du SMIC en fonction de votre âge et de votre année de formation.

Pour se lancer, une seule adresse : **[openclassrooms.com/fr/apprenticeship](https://openclassrooms.com/apprenticeship)**

# **Côté entreprise : l'accès à des profils qualifiés toute l'année, en toute simplicité !**

OpenClassrooms est la 1ère école en ligne à proposer des **formations en alternance, aux titres reconnus par l'État** de niveau Bac+2 à Bac+5, sur des **métiers en tension, très recherchés par les recruteurs**. Les formations en alternance **peuvent être financées, soit par la taxe d'apprentissage, soit par les OPCO (Opérateurs de Compétences)**.

# **Comment lancer des parcours d'alternance au sein de l'entreprise ?**

Pour chercher des profils à recruter en alternance ou lancer le recrutement d'un étudiant déjà identifié, n'hésitez pas à contacter :

**[job.placement@openclassrooms.com](mailto:job.placement@openclassrooms.com)**

Les équipes d'OpenClassrooms vous accompagnent à chaque étape d'une démarche d'alternance, du dossier de financement au suivi de vos alternants.

# **Quand peut-on lancer une démarche d'alternance au sein de l'entreprise ?**

À tout moment : le contrat peut démarrer tout au long de l'année, il n'y a pas de date de rentrée imposée.

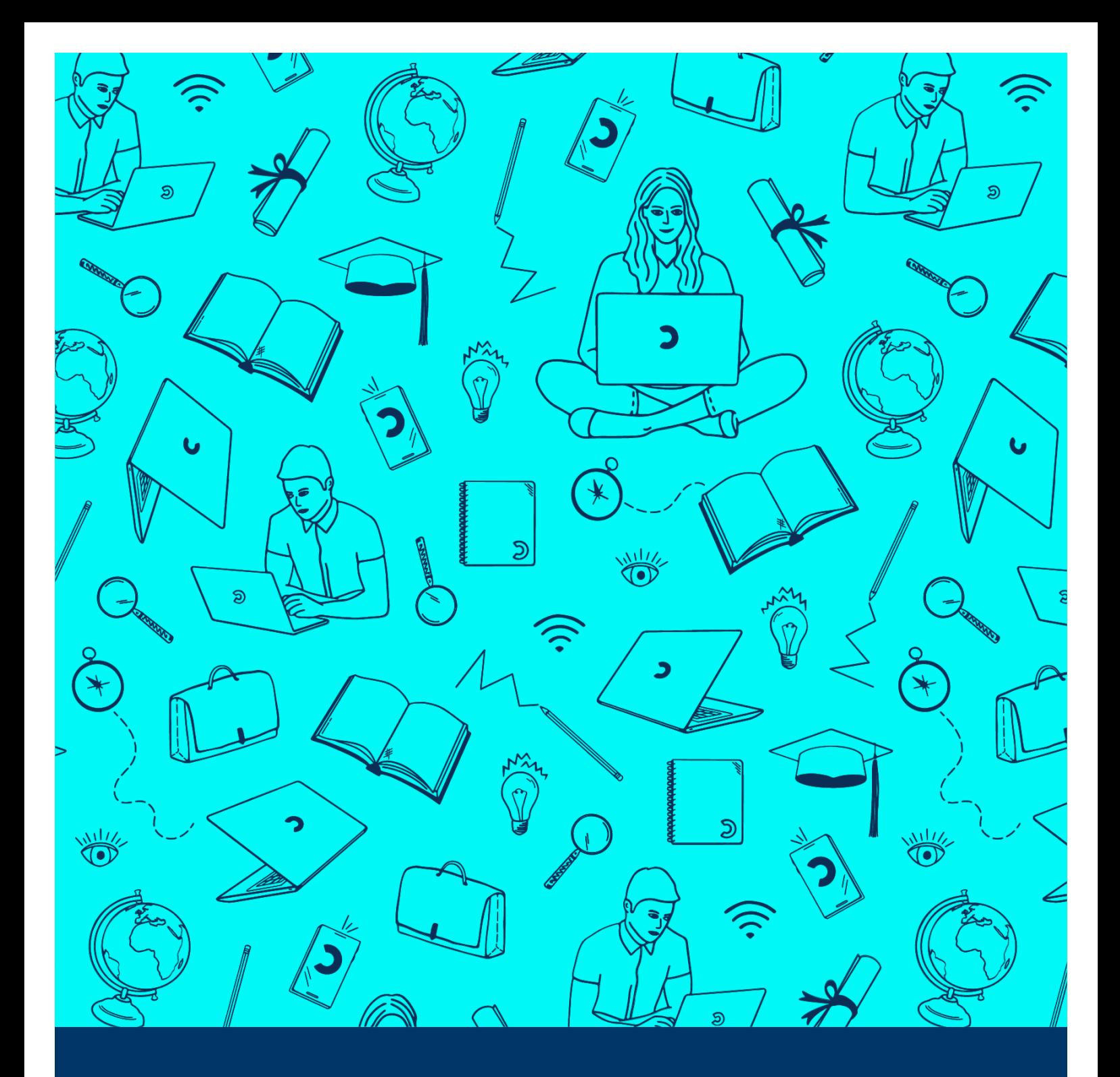

# **Pourquoi l'alternance en ligne ?**

Les avantages de l'alternance OpenClassrooms sont nombreux : **date de début flexible, formations créées par des experts métiers, accompagnement personnalisé, formation financée...**

# **1. Gratuite pour l'étudiant et financée pour l'entreprise**

La formation en alternance est gratuite pour l'étudiant et financée par l'OPCO de son entreprise pour les contrats éligibles. Dans certains cas, l'entreprise complète le financement si besoin. En parallèle l'alternant perçoit aussi son salaire.

# **2. Flexible et adaptée aux besoins de l'étudiant et de l'entreprise**

Le contrat peut démarrer à tout moment de l'année et les jours dédiés à la formation sont flexibles en fonction de l'organisation de l'étudiant et de l'entreprise. Le rythme d'alternance prévoit 3 ou 4 jours en entreprise par semaine.

# **3. Une formation conçue pour une application directe en entreprise**

Nos formations sont conçues par et pour l'entreprise, pour des métiers recherchés. Elles sont également certifiantes, avec des certifications inscrites au RNCP (Répertoire national des certifications professionnelles), reconnues par l'État.

# **4. Un accompagnement dédié à chaque étape**

Pour les entreprises, des profils d'étudiants disponibles et présélectionnés par nos experts pour répondre à vos besoins en recrutement dans toute la France.

Pour l'étudiant, un accompagnement par nos conseillers pédagogiques à chaque étape de l'alternance et un point de suivi hebdomadaire par un mentor individuel.

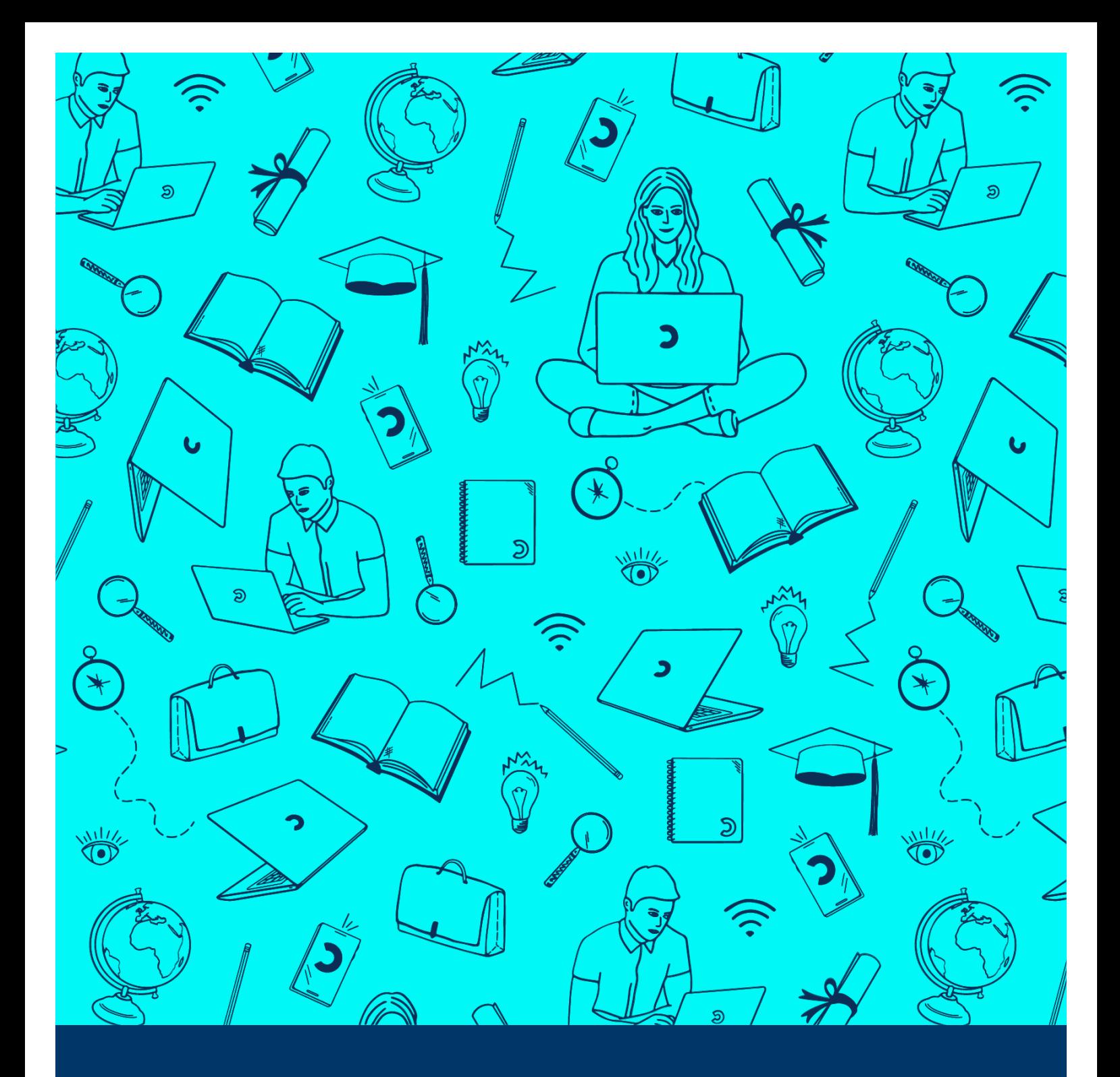

# **Tout savoir sur les contrats d'alternance**

**Une question ? Un projet ?** Contacter : **[job.placement@openclassrooms.com](mailto:job.placement@openclassrooms.com)**

# **Contrat de professionnalisation**

#### **1 jour en formation / 4 jours en entreprise.**

- L'entreprise embauche l'étudiant en CDD sur 12 ou 24 mois (selon le parcours de formation).
- La formation est financée par un OPCO. OpenClassrooms est référencé dans les principaux OPCO grâce à ses titres certifiés et sa certification Datadock.
- L'entreprise fait la démarche de demande de prise en charge auprès de son OPCO. Nos équipes sont présentes à chaque étape pour l'accompagner.
- L'étudiant est rémunéré **sur une base qui va de 65% à 100% du SMIC** (pour un étudiant de plus de 26 ans).
- Si l'étudiant a plus de 26 ans et est demandeur d'emploi, Pôle Emploi octroie une aide à l'emploi à l'entreprise.

# **Contrat d'apprentissage**

#### **2 jours en formation / 3 jours en entreprise.**

- L'étudiant est embauché sur 12 ou 24 mois selon sa formation.
- Le contrat d'apprentissage concerne les personnes de 16 à 29 ans révolus (sans limite d'âge pour les publics RQTH, mais aussi les créateurs d'entreprise, les sportifs de haut niveau et l'encadrement de haut niveau).
- Le contrat d'apprentissage peut être signé par les employeurs dans le secteur public et les entreprises privées.
- La formation est **100% financée grâce à la taxe d'apprentissage** pour les entreprises du secteur privé. Pour le secteur public, une convention financière est établie entre OpenClassrooms et l'employeur.
- Une rémunération de l'apprenti est prévue : jusqu'à 100% du SMIC en fonction de son âge et de l'année de sa formation.
- Notre CFA vous accompagne dans toutes les démarches administratives concernant la mise en place de contrat d'apprentissage.